, tushu007.com

### << WinCC V6>

<< WinCC V6>>

- 13 ISBN 9787810774925
- 10 ISBN 7810774921

出版时间:2004-5-1

 $(+)$ 

页数:293

PDF

更多资源请访问:http://www.tushu007.com

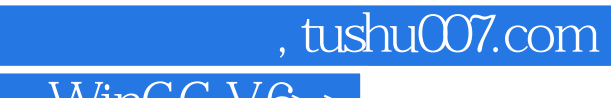

#### << WinCC V6>>

 $SCADA$  $DCS$  PLC

随着个人计算机(PC)的普及和开放系统的推广,基于PC的监控组态软件在工业控制领域不断发展

 $PC$ 

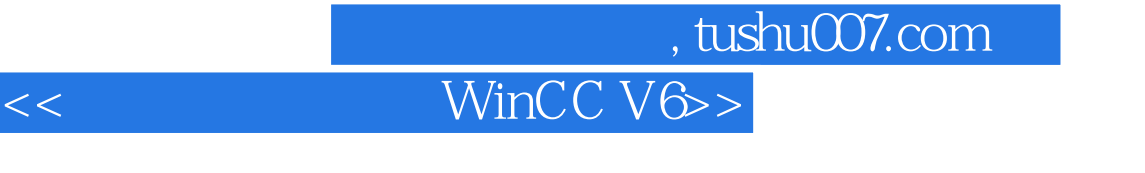

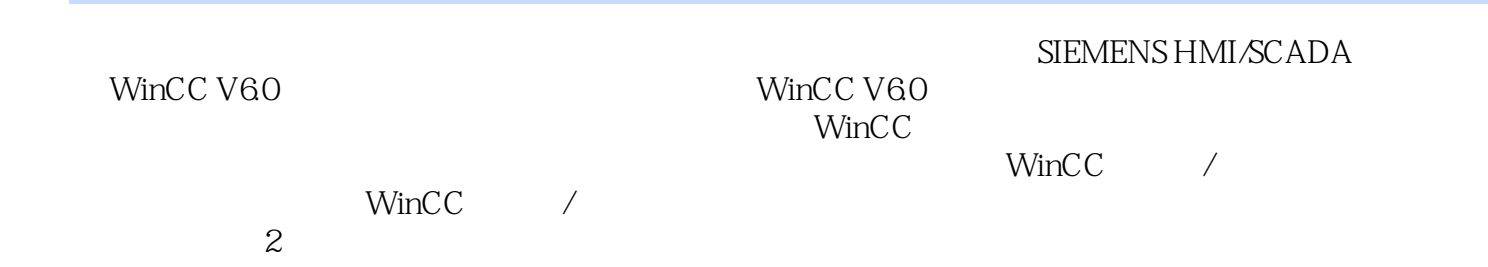

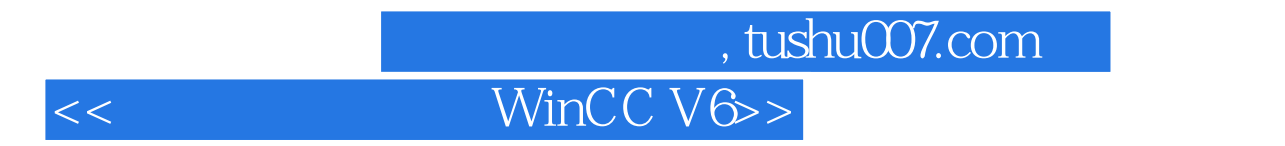

WinCC

# 第一图书网, tushu007.com

# << WinCC V6>

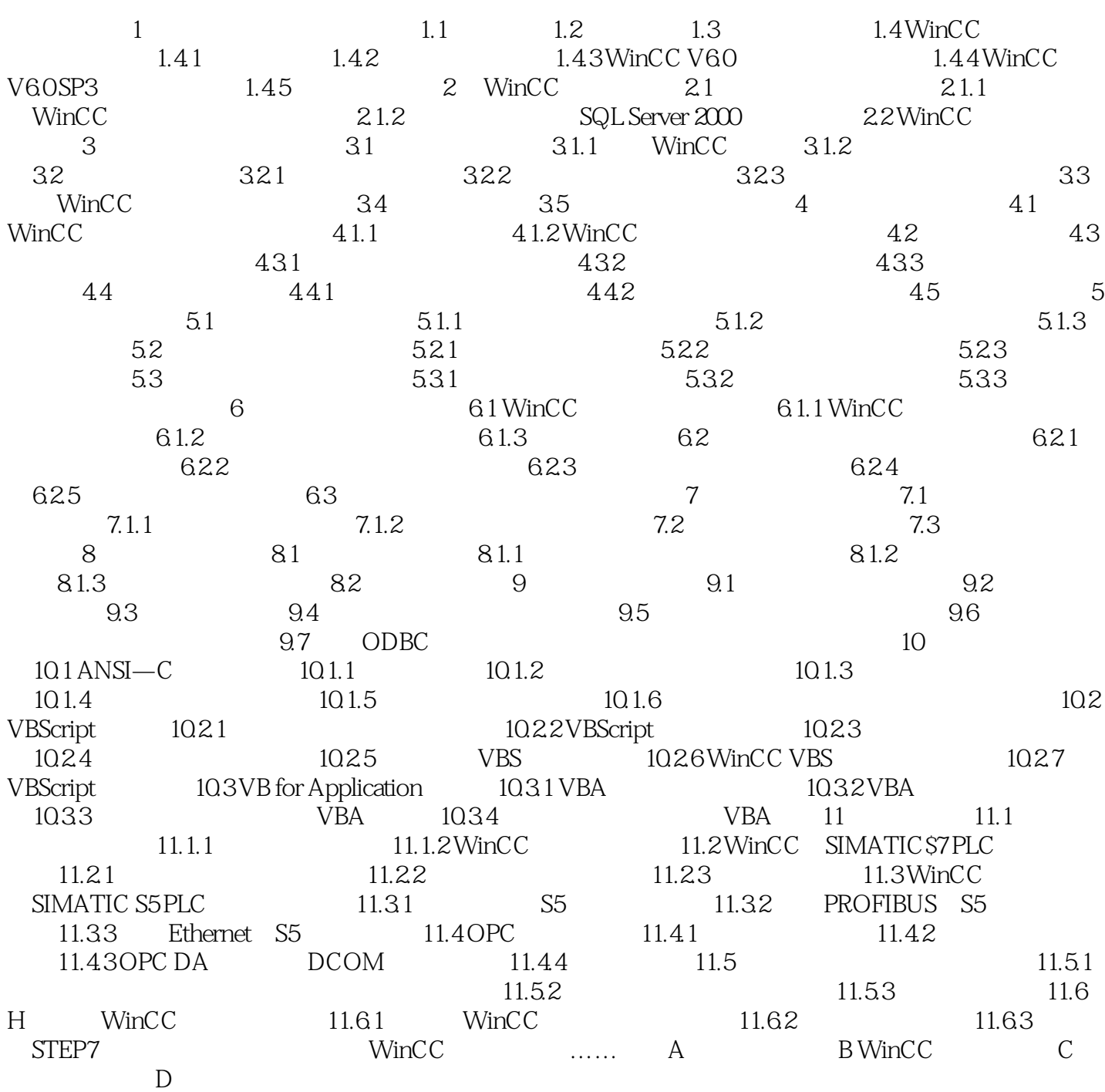

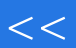

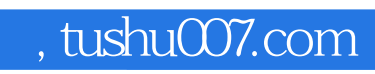

# << WinCC V6>

本站所提供下载的PDF图书仅提供预览和简介,请支持正版图书。

更多资源请访问:http://www.tushu007.com